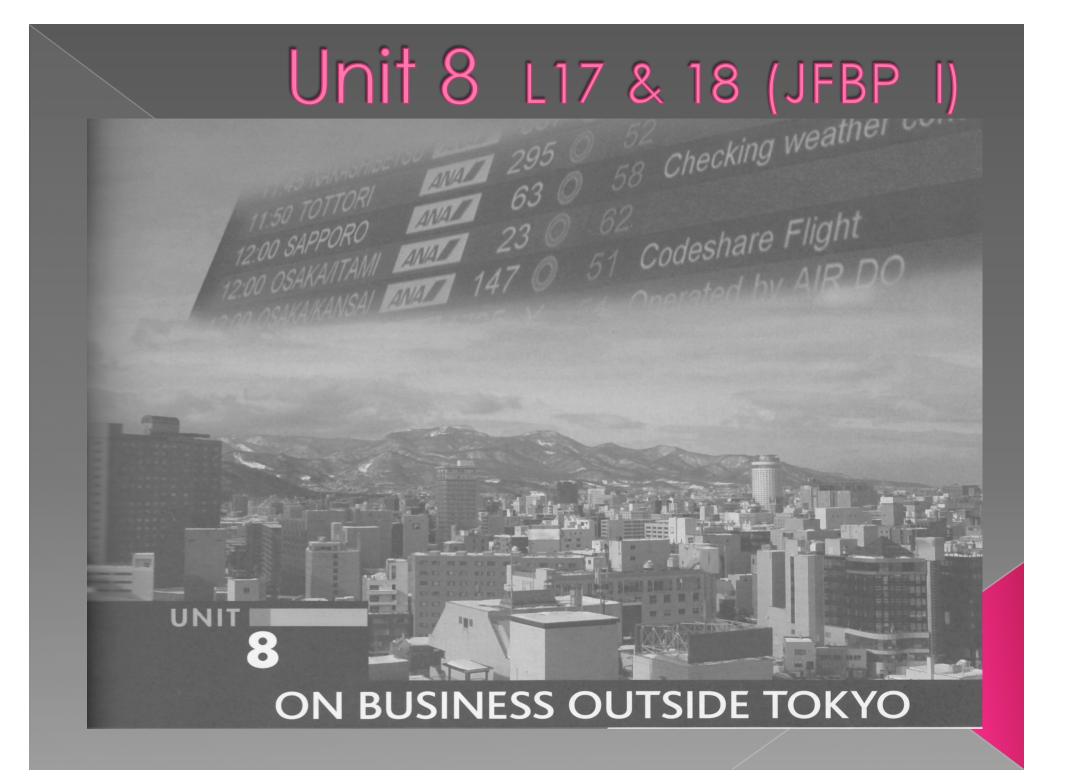

Looking at Japan from a satellite, one would be surprised to see how mountainous the country is. In fact, about 73 percent of the land is mountain terrain. Another notable point is that because the country stretches more than 3,000 kilometers from northeast to southwest, its climate varies considerably according to latitude; and this in turn has given rise to differences in ways of life and a variety of local dialects. The city of Sapporo on the island of Hokkaido in northern Japan (see photo above) is both a tourist and a business destination. Other such cities include Osaka, Niigata, Nagoya, and Fukuoka. (See map on front end paper.)

# だい**18**か Lesson 18 (JFBP I) MAKING A REQUEST

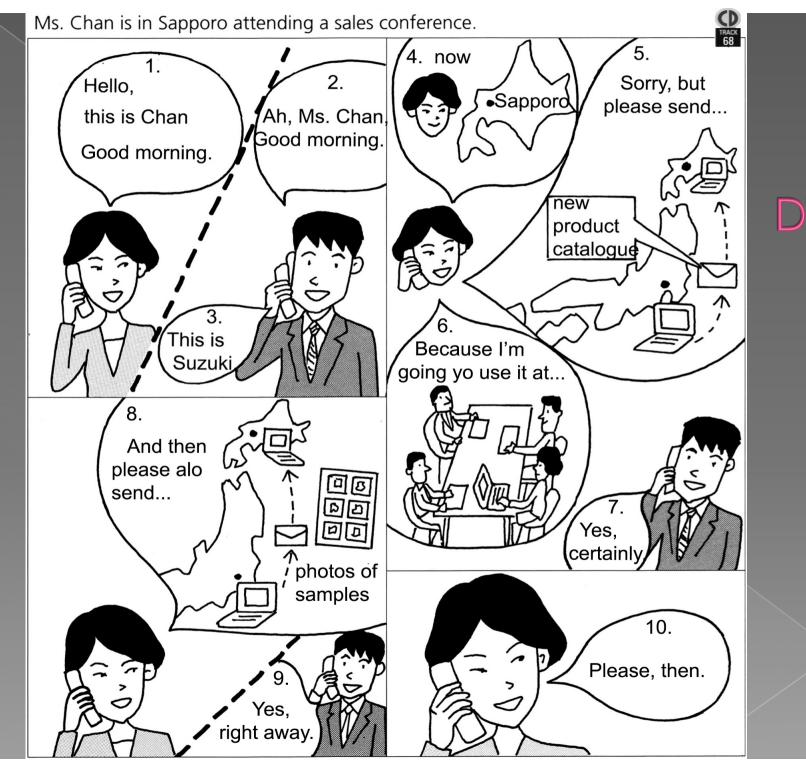

## Target Dialogue

### Target Dialogue

#### TARGET DIALOGUE

68

Ms. Chan has come to Sapporo to attend a sales meeting.

チャン:もしもし、チャンですが、おはようございます。 すずき:あ、チャンさん、おはようございます。すずきです。 チャン:いま さっぽろに います。すみませんが、メールであたら しい しょうひんの カタログを すぐ おくってくださ い。かいぎで つかいますから。 すずき:はい、わかりました。 チャン:それから、サンプルの しゃしんも おくってください。 すずき:はい、すぐ おくります。 チャン:じゃ、おねがいします。 ■チャンさんは さっぽろから ほんしゃの すずきさんに でんわを しました。すずきさんは チャンさんに メールで あたらしい しょうひんの カタログと サンプルの しゃしんを おくります。

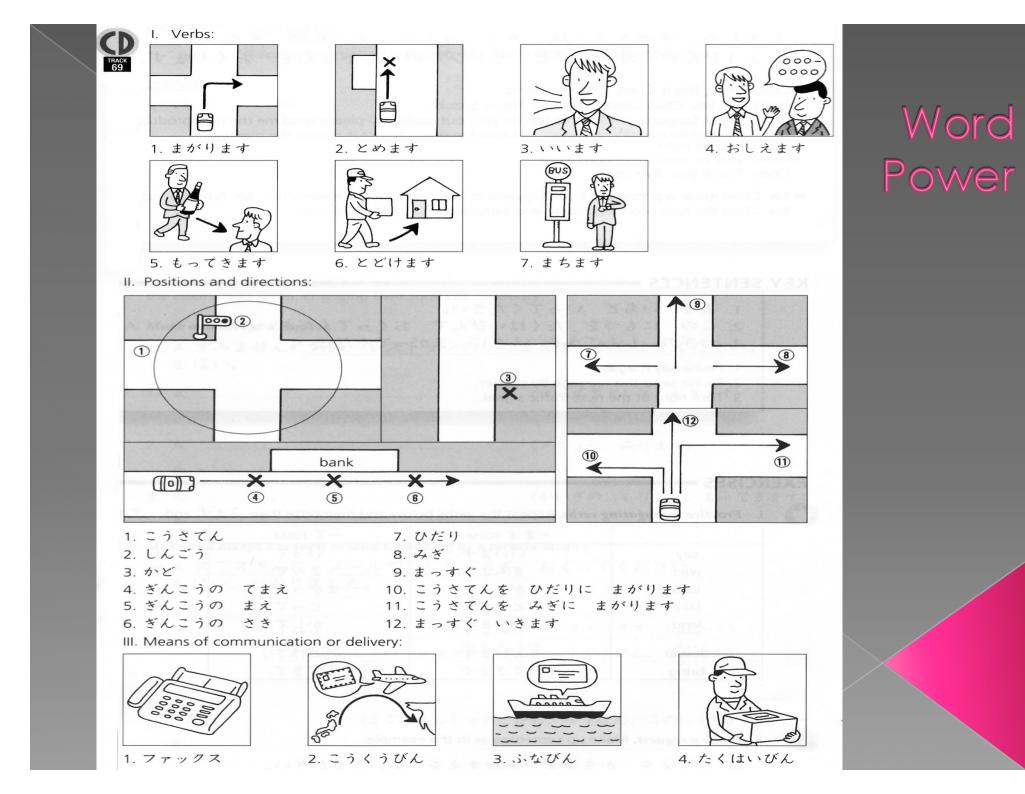

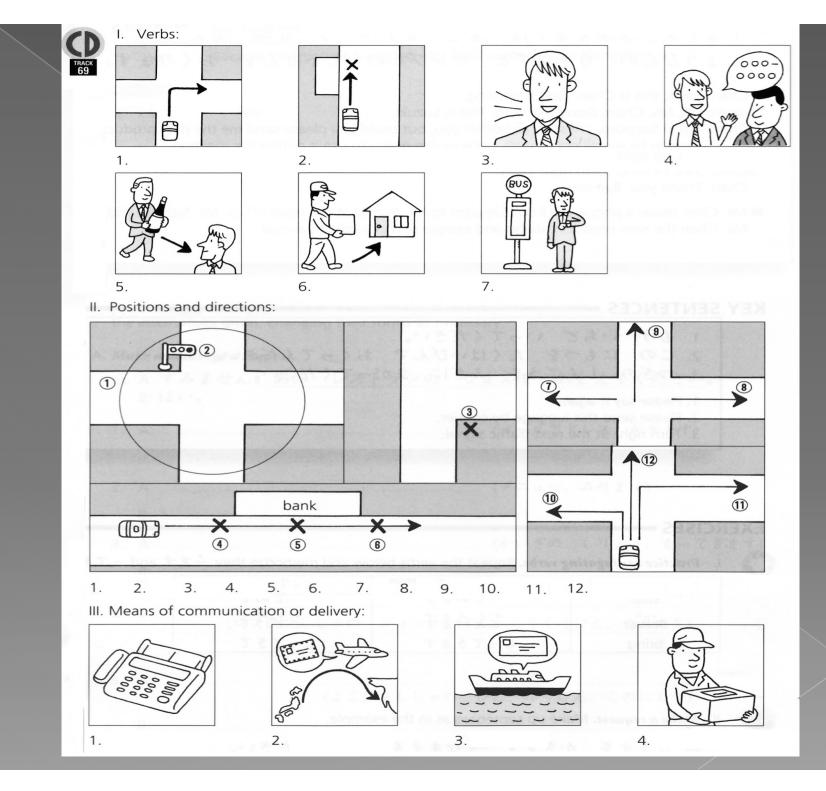

## Word Power

Key Sentences 1. もう いちど いってください。 2. この にもつを たくはいびんで おくってください。 3. つぎの しんごうを みぎに まがってください。

## Key Sentences

## 1. Please say it again.

- 2. Please send this luggage by courier.
- 3. Turn right at the next traffic signal.

#### EXERCISEI

I. Practice conjugating verbs.

Repeat the verbs below and memorize their -t and  $-\tau$  forms.

|         |          | · · · · · · · · · · · · · · · · · · · |
|---------|----------|---------------------------------------|
|         | ーます FORM | ーて FORM                               |
| say     | いいます     | いって                                   |
| wait    | まちます     | まって                                   |
| turn    | まがります    | まがって                                  |
| take    | とります     | とって                                   |
| lend    | かします     | かして                                   |
| show    | みせます     | みせて                                   |
| stop    | とめます     | とめて                                   |
| tell    | おしえます    | おしえて                                  |
| deliver | とどけます    | とどけて                                  |
| bring   | もってきます   | もってきて                                 |

### EXERCISE II

II. Make a request. Make up sentences as in the example.

- ex. なまえを かきます → なまえを かいてください。
- 1. ちょっと まちます →
- 2. しゃしんを とります →
- 3. もう いちど いいます→
- 4. ペンを かします →

5. ピザを とどけます →

#### EXERCISE III

- III. Make up dialogues following the patterns of the examples. Substitute the underlined parts with the alternatives given, changing their forms as necessary.
- A. Make and accept a request.
  - ex. A: すみません。<u>あの レストランの なまえ</u>を <u>おしえてください</u>。 B: はい。
  - 1. A:...
      $(X \mu P F \nu Z, mean black mean black mean$
  - 3. A: (かいぎの しりょう、もってきます)
- B. Make and accept a request to send something by a certain means.
  - ex. A: <u>スミスさん</u>に <u>メール</u>で <u>しりょう</u>を おくってください。 B: はい、わかりました。

  - 3. A: (よこはまししゃの ひと、ゆうびん、このにもつ)

#### EXERCISE IV

#### IV. Give directions to a taxi driver.

Substitute the underlined parts with the alternatives given.

A.ex. つぎの しんごうを みぎに まがってください。 (つぎの こうさてん、ひだり) 1 (ふたつめのかど、みぎ) 2 B. ex. ぎんこうの まえで とめてください。 (びょういんの てまえ) (ゆうびんきょくの さき) 2.

#### EXERCISEV

1.

2.

3.

4.

V. *Give directions to a taxi driver*. Tell the driver to follow the route indicated by the arrows and to stop at the point indicated by the *X*.

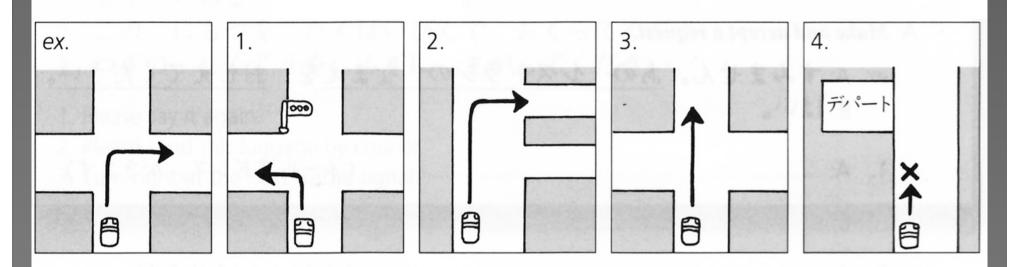

ex. つぎの こうさてんを みぎに まがってください。

#### **EXERCISE** VI - A "Please Deliver This Table to My House"

Ms. Chan has purchased an item at a store and asks for it to be delivered to her house.

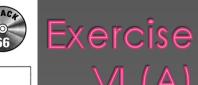

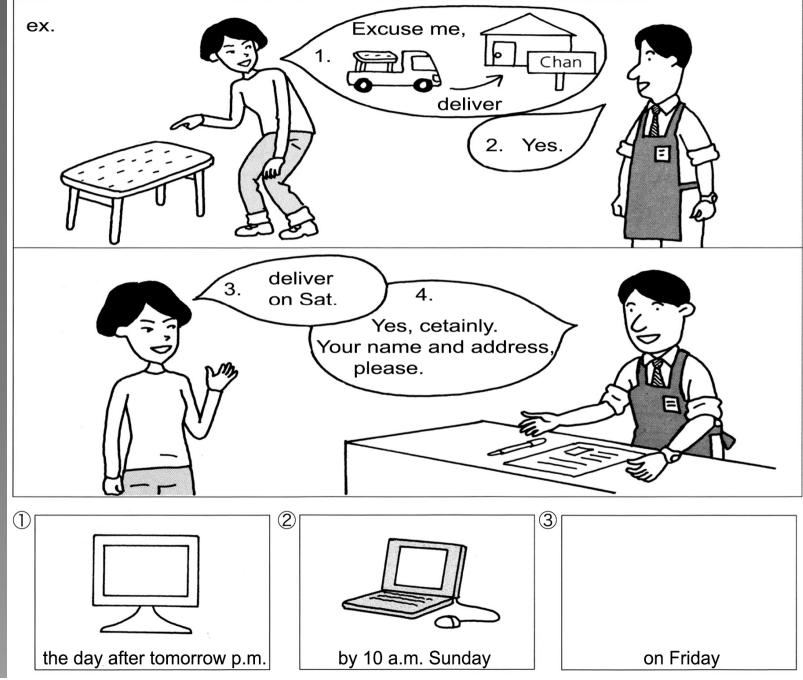

#### EXERCISE

#### Turn Left at the Next Set of Lights, Please

Mr. Smith is in a taxi. He wants to get within the vicinity of a certain place and must give the driver specific instructions.

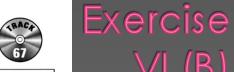

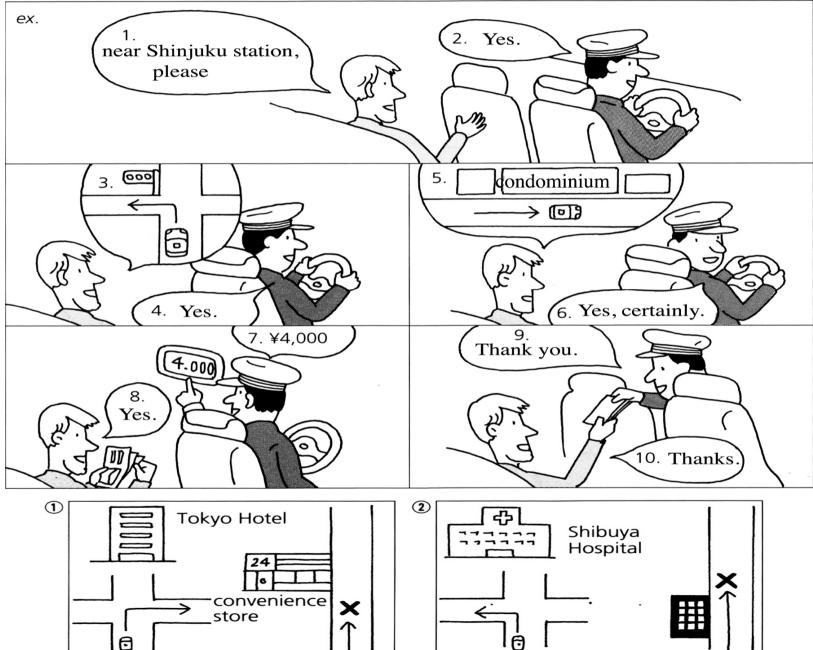

### Exercise VII (Listening)

TRACK 70

で かいぎの

VII. Listen to the CD and fill in the blanks based on the information you hear.

## チャンさんは に しりょうを おくります。

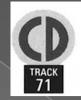

#### SHORT DIALOGUE (1) Please Bring Me a Blanket

Ms. Chan phones room service because her room is cold.

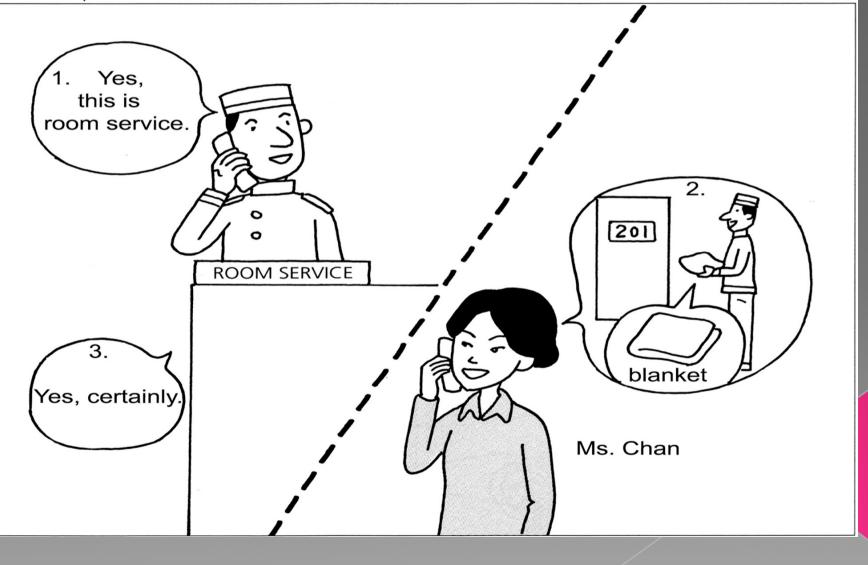

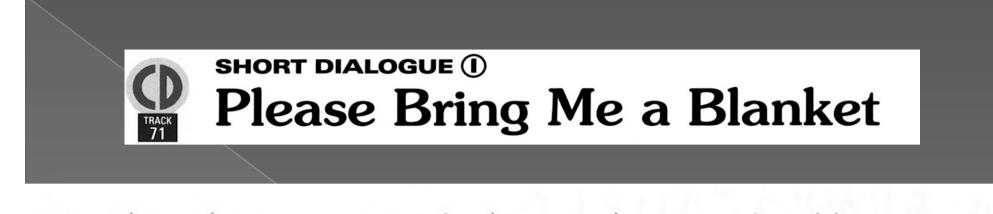

Ms. Chan phones room service because her room is cold.
ホテルの ひと: はい、ルームサービスです。
チャン: すみません、201の チャンですが、
もうふをもってきてください。
ホテルの ひと: はい、わかりました。

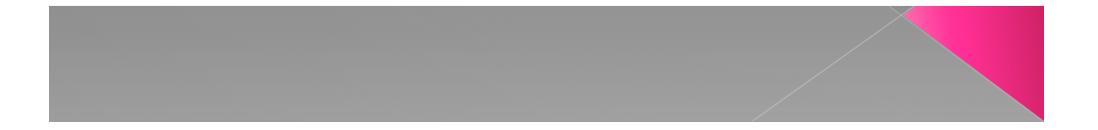

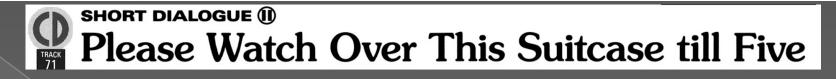

#### Ms. Chan is checking out of the hotel

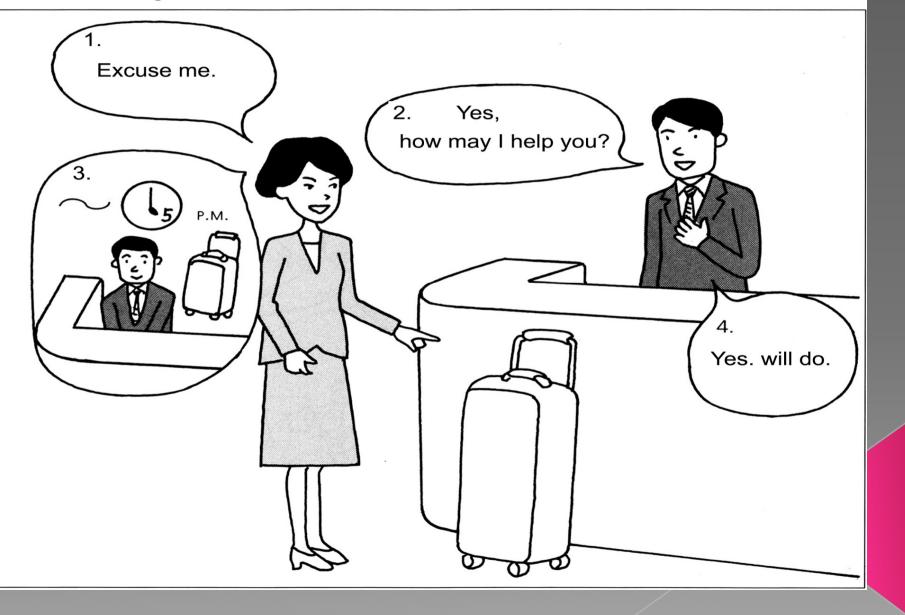

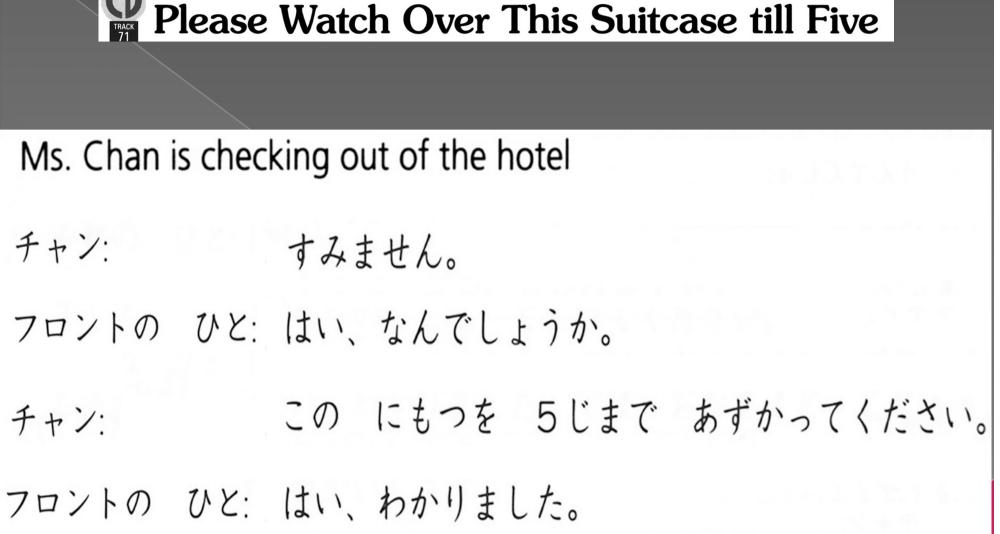

SHORT DIALOGUE (I)

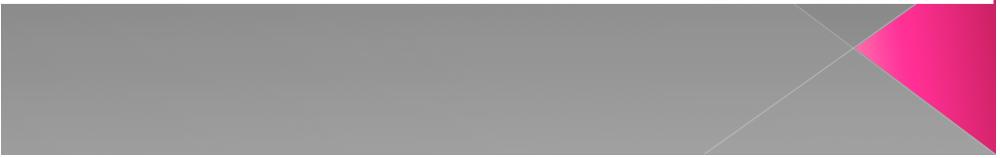

Communication If you're in Japan, try giving a taxi driver instructions in Japanese. Or, alternatively, next time you purchase a large item, ask to have it delivered to your home.